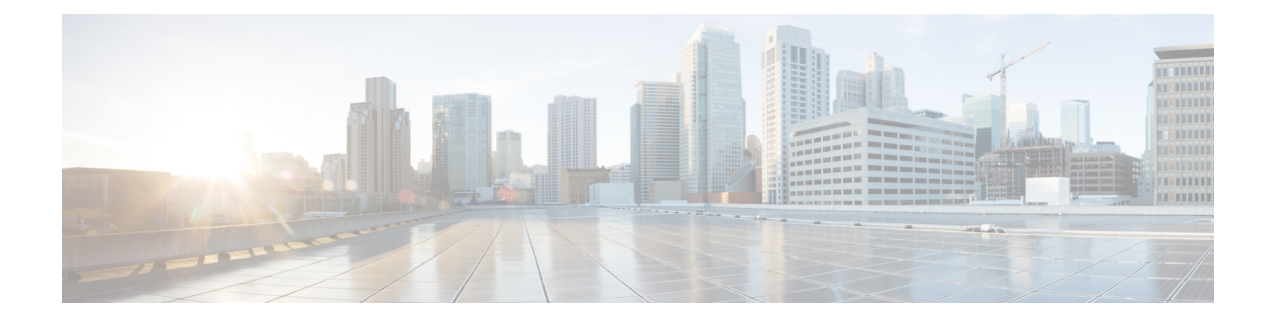

# **EMC Unity - Storage Pool Operations**

This chapter contains the following sections:

- EMC Unity Create [Storage](#page-1-0) Pool, on page 2
- EMC Unity Delete [Storage](#page-3-0) Pool, on page 4
- EMC Unity [Expand](#page-4-0) Storage Pool, on page 5
- EMC Unity Modify [Storage](#page-6-0) Pool, on page 7

# <span id="page-1-0"></span>**EMC Unity - Create Storage Pool**

#### **Summary**

Create a storage pool on an EMC Unity array.

## **Description**

This task creates a storage pool on an EMC Unity storage array. You can specify only one disk group while creating the storage pool. If you want to add disks from another disk group, use the Expand Storage Pool task. Once the disks are added, they cannot be removed from the pool. The selected disk group should have enough spare disks to successfully create a storage pool. RAID stripe width is optional. If no value selected, Best Fit is the default value. Disk Counts 2, 3, 6, 8, 10, and 12 are supported for RAID 1/0 type. Disk Counts 5, 9, and 13 are supported for RAID 5. Disk Counts 6, 8, 10, 12, 14, and 16 are supported for RAID 6. The Alert Threshold value must be between 50 and 84. Input Format:

- EMC Unity Account Name: podName@AccountName. For example: Vblock@Unity\_Hybrid
- Name: Valid Storage Pool Name The following special characters are not allowed: "%  $\&$  '\* +.  $1 \wedge \cdots$ ; < = > ? ^ @ |,
- Description: A valid Description
- EMC Unity Disk Group: podName@accountName@tierType@tierId@diskGroupName@diskGroupId. For example: Vblock@Unity\_Hybrid@Extreme Performance@10@800 GB SAS Flash  $2\omega$ dg\_4
- EMC Unity RAID Type: RAID 5, RAID 1/0, or RAID 6
- RAID Stripe Width Type: Choices for RAID group stripe widths, including parity or mirror disks
- Number of Disks: The number of disks to be added to the new Storage pool
- Alert Threshold: Between 50 and 84

#### **Inputs**

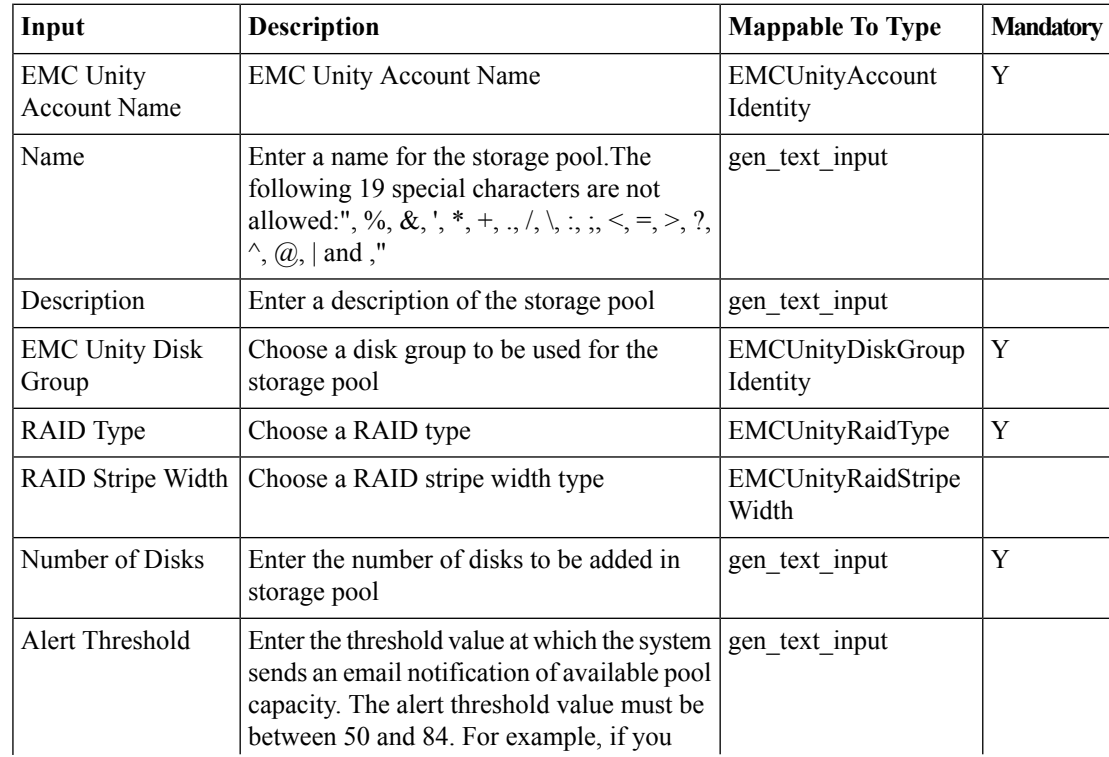

 $\mathbf l$ 

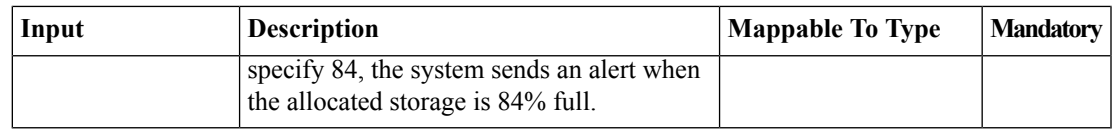

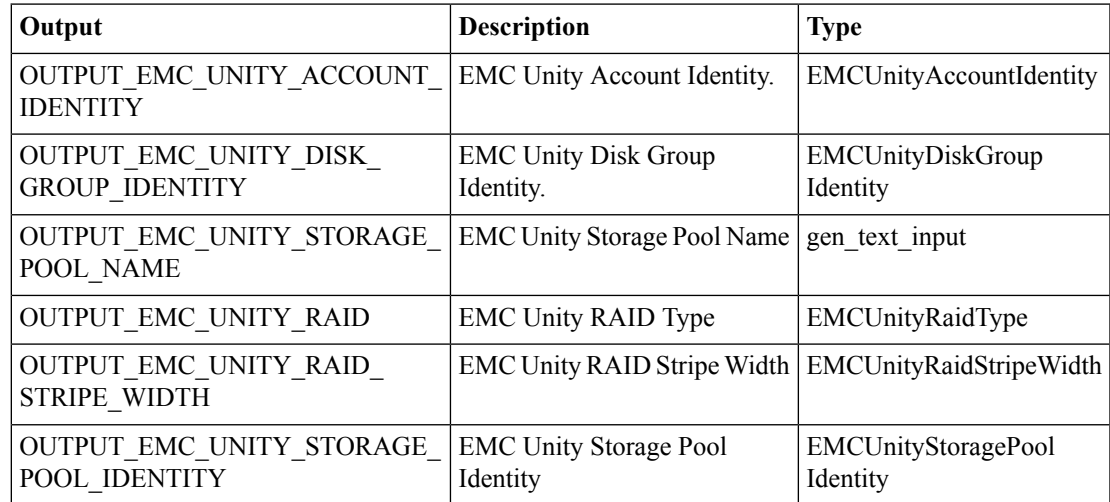

# <span id="page-3-0"></span>**EMC Unity - Delete Storage Pool**

#### **Summary**

Delete a storage pool from an EMC Unity array.

## **Description**

This task deletes a storage pool from an EMC Unity storage array. This task will fail if the selected Storage Pool is associated to any Storage resources like LUN, NAS Server or File System Input Format:

• EMC Unity Storage Pool: PodName@accountName@storagePoolName@storagePoolId. For example: Vblock@Unity\_Hybrid@Pool1@pool\_7

### **Inputs**

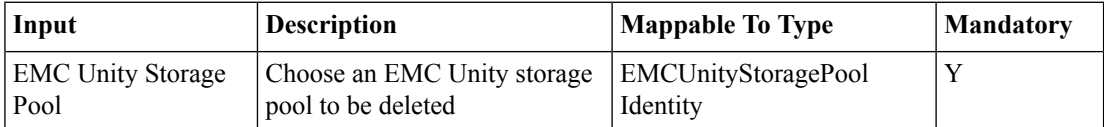

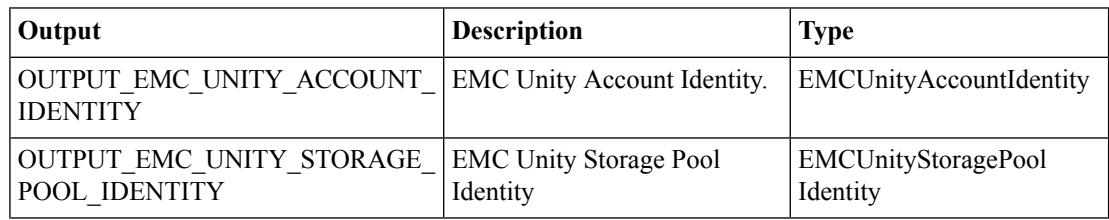

# <span id="page-4-0"></span>**EMC Unity - Expand Storage Pool**

### **Summary**

Expand a storage pool on an EMC Unity array.

## **Description**

This task expands a storage pool on an EMC Unity storage array by adding more disks. Storage Pool, Disk Group, RAID Type and number of disks are mandatory inputs. The selected disk group should have enough spare disks to successfully expand storage pool. If the disk group is already part of storage pool, use the same RAID type to expand the storage pool. RAID stripe width is optional. If no value selected, Best Fit is default value. Disk Count 2,3,6,8,10,12 are supported for RAID 1/0 types. Disk Count 5,9,13 are supported for RAID 5. Disk Count 6,8,10,12,14,16 are supported for RAID 6. Input Format:

- EMC Unity Storage Pool: PodName@accountName@storagePoolName@storagePoolId. For example: Vblock@Unity\_Hybrid@Pool1@pool\_7
- EMC Unity Disk Group: podName@accountName@tierType@tierId@diskGroupName@diskGroupId. For example: Vblock@Unity\_Hybrid@Extreme Performance@10@800 GB SAS Flash  $2$ @dg\_4
- EMC Unity RAID Type: RAID 5, RAID 1/0, or RAID 6
- RAID Stripe Width Type: Choices for RAID group stripe widths, including parity or mirror disks
- Number of Disks: Number of disks to be added to teh new storage pool

### **Inputs**

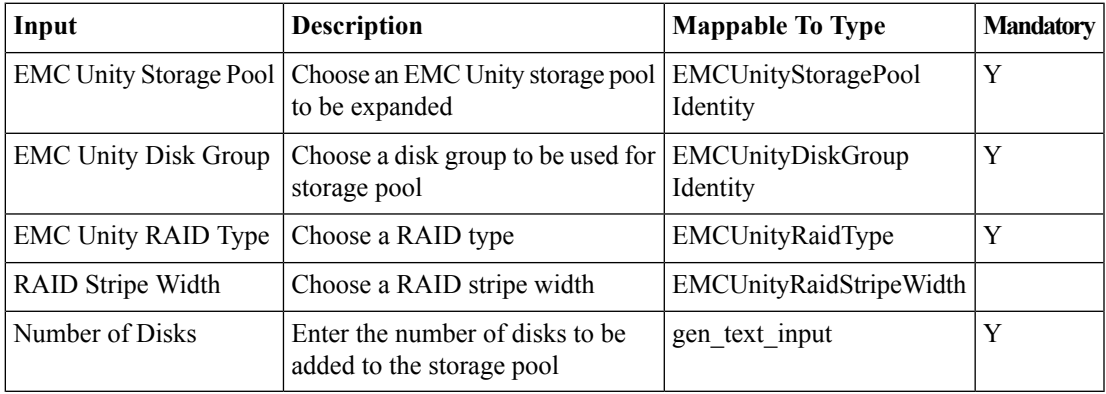

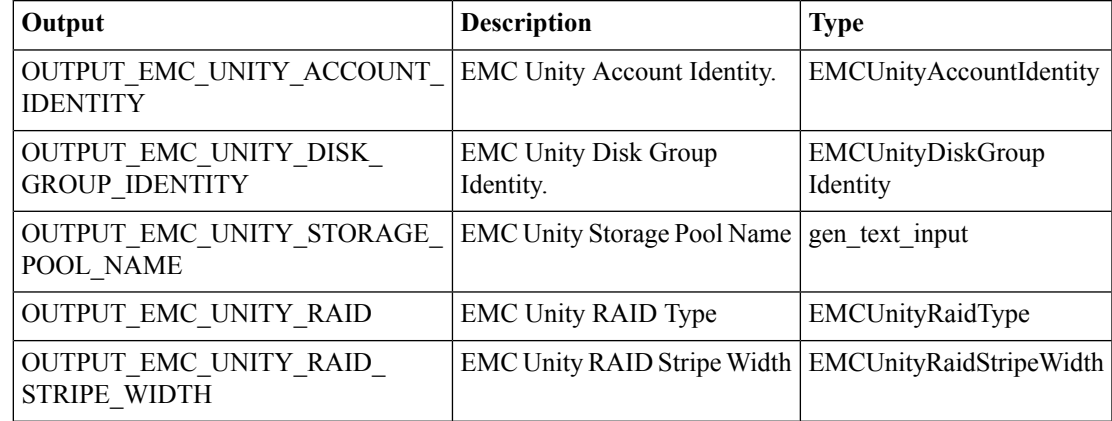

I

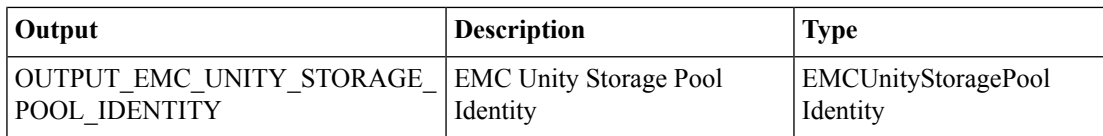

# <span id="page-6-0"></span>**EMC Unity - Modify Storage Pool**

#### **Summary**

Modify a storage pool on an EMC Unity array.

### **Description**

This task modifies a storage pool in an EMC Unity storage array. Storage Pool Name and Alert Threshold values can be modified through this task. At least one of the parameters must be modified to successfully execute this task. Alert Threshold value must be between 50 and 84 Input Format:

- EMC Unity Storage Pool: PodName@accountName@storagePoolName@storagePoolId. For example: Vblock@Unity\_Hybrid@Pool1@pool\_7
- Name: Valid Storage Pool Name The following special characters are not allowed: " % & ' \* + .  $/ \setminus$ :; < = > ? ^ @ |,
- Description: A valid Description
- Alert Threshold: between 50 and 84

### **Inputs**

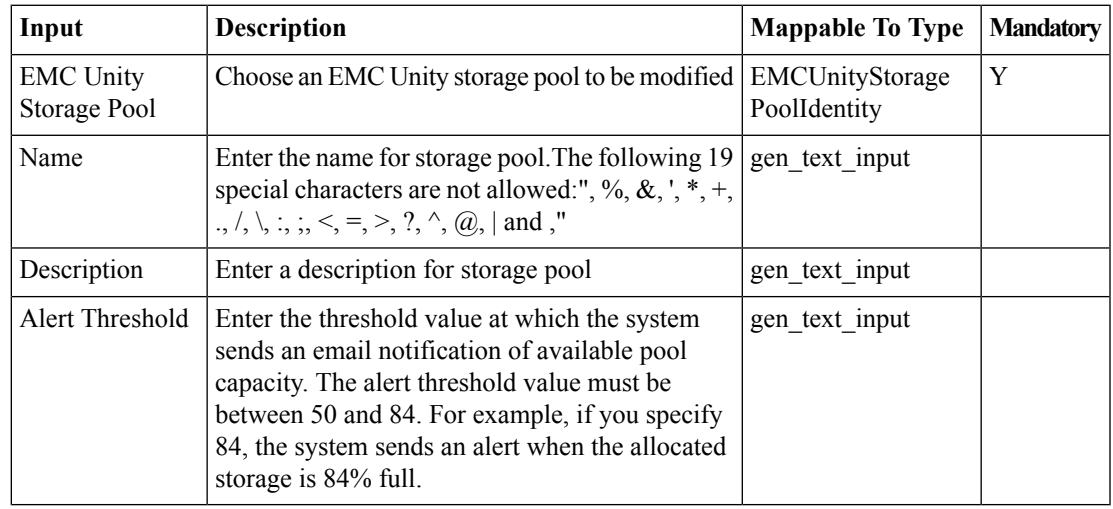

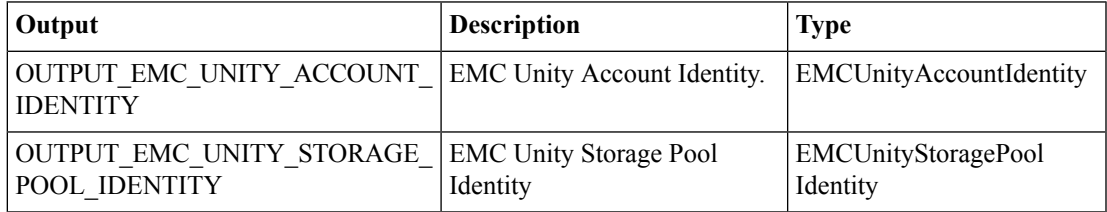

I